### **SESSION 2009 - BREVET DE TECHNICIEN SUPÉRIEUR** COMPTABILITÉ ET GESTION DES ORGANISATIONS E4 : OBLIGATIONS COMPTABLES, FISCALES ET SOCIALES

#### **Corrigé établi lors de la commission nationale de barème du 19 mai 2009**

Le corrigé et le barème sont impératifs, afin d'assurer l'égalité de traitement des candidats au niveau national.

- Le barème est appliqué selon le principe suivant : une erreur n'est pénalisée qu'une fois.

#### **Barème global sur 80 points**

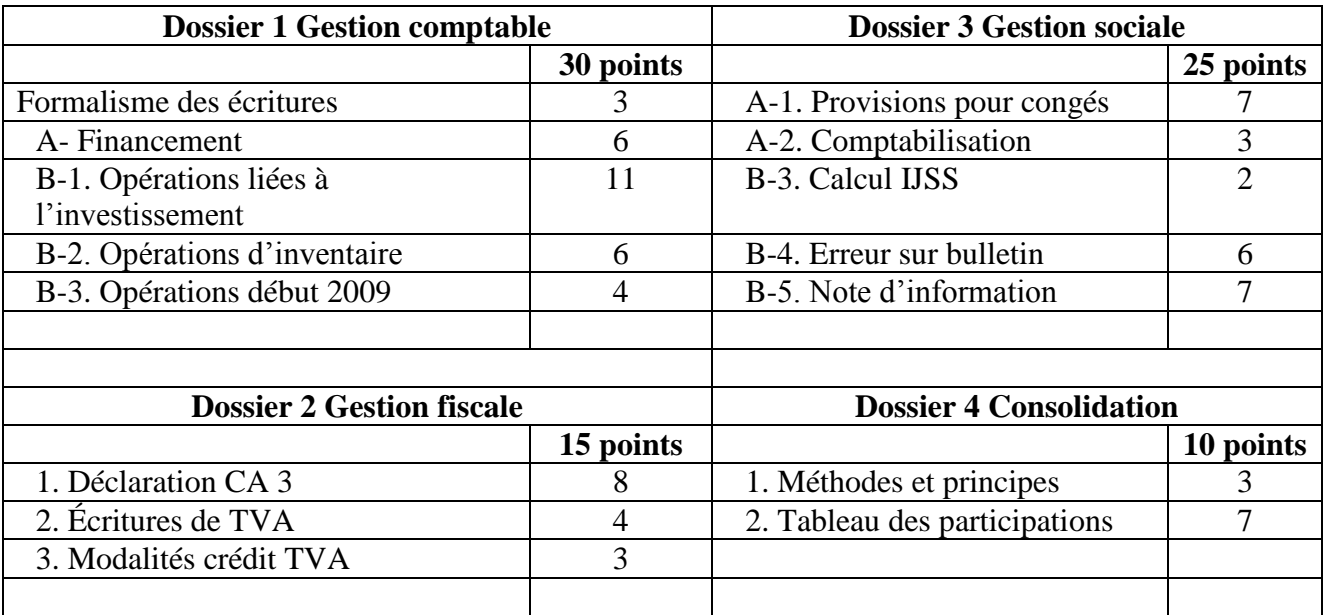

## **DOSSIER 1 – GESTION COMPTABLE (30 points)**

## **A – FINANCEMENT :**

### Question 1 :

Augmentation de capital prévue : 5000 actions nouvelles qui viennent s'ajouter aux 40 000 actions anciennes ; soit un rapport d'émission de 5000/40000 =  $1/8$   $\rightarrow$  1 action nouvelle pour 8 anciennes. Question 2 :

#### **Calcul du droit de souscription théorique (Ds) attaché à chaque action ancienne :**

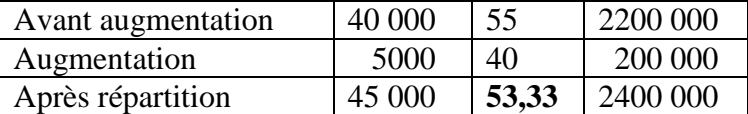

## $\mathbf{D}s = 55 - 53,33 = 1,67$  (Valeur théorique du droit de souscription)

#### Question 3 :

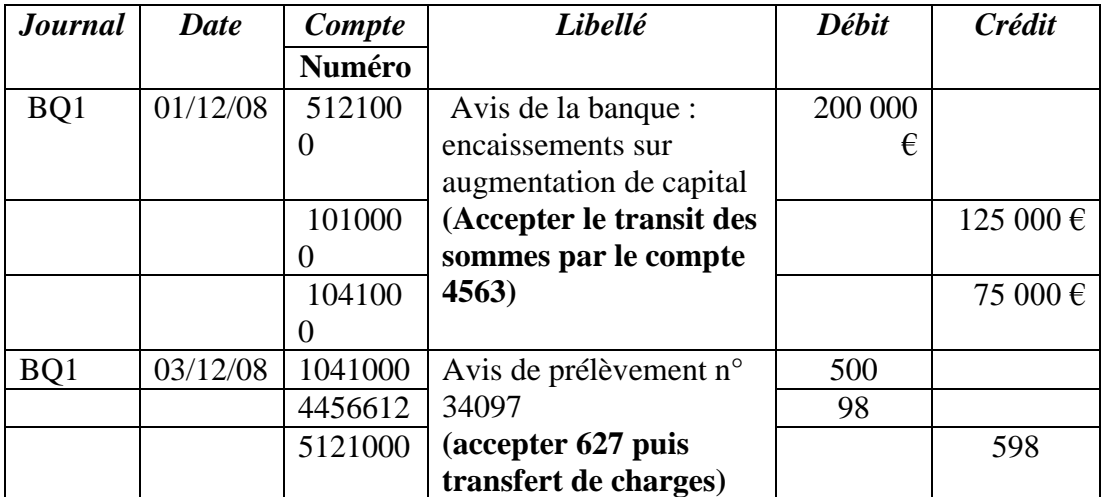

## **B – OPERATIONS COMPTABLES :**

#### **1. Opérations courantes :**

Question 4 :

Compte existant : 2154300 Matériels industriels : fours (codification avec 7 caractères)

 $\rightarrow$  création des comptes 2154310 : four principal et 2815431 : amortissement four principal

 $\rightarrow$  création des comptes 2154320 : lames de four et 2815432 : amortissement des lames de four

#### **Accepter toute proposition cohérente sur 21543**

## Question 5

#### **Enregistrement des opérations courantes sur le bordereau de saisie comptable**

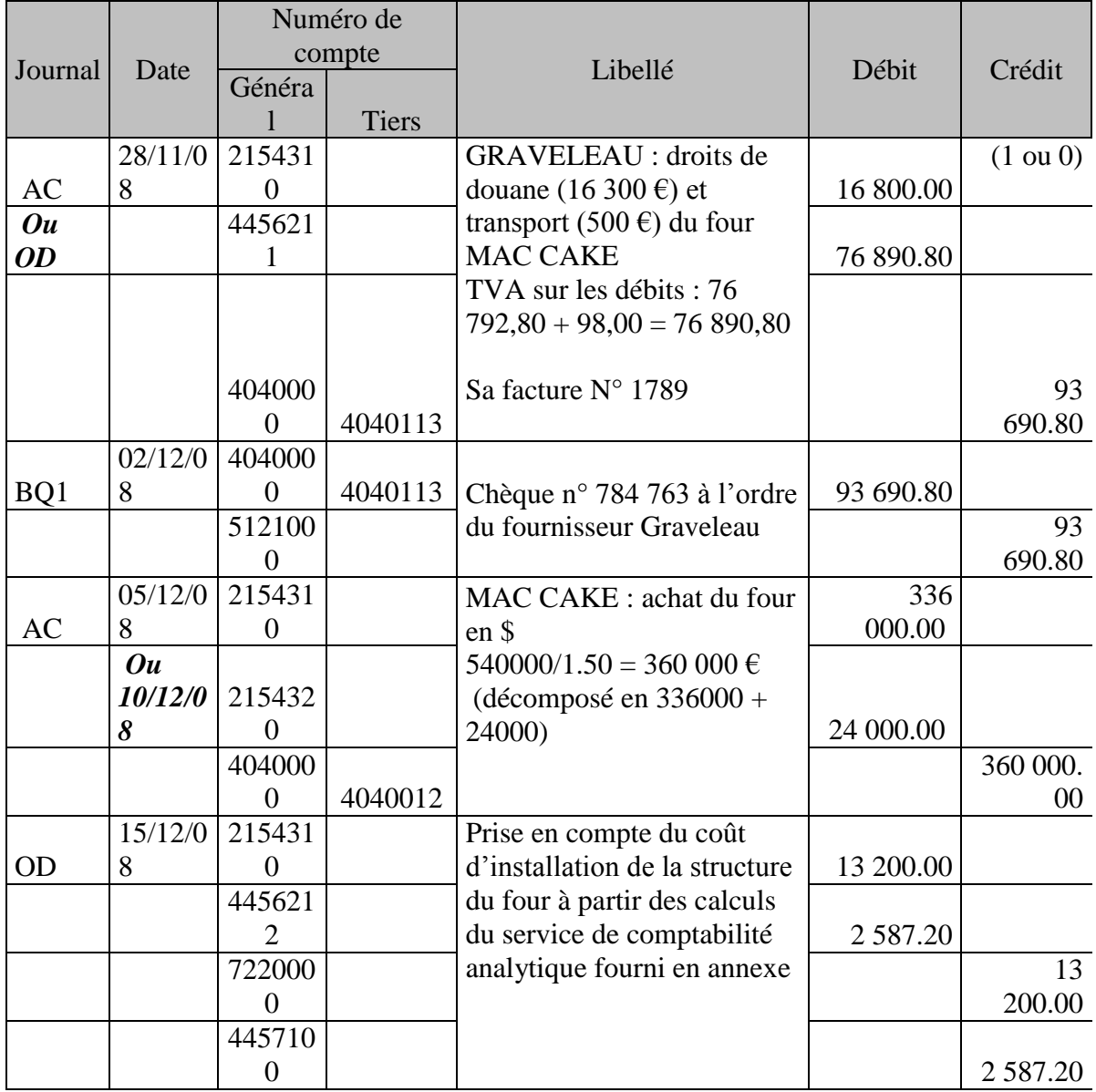

### Question 6 :

Ce coût est à répartir entre l'actif principal (structure) et le composant « lames » Coût du composant « lames » : 24 000  $\epsilon$ Coût d'achat du four : Prix d'achat en euros :  $540\,000 / 1,50 = 360\,000 \in$ Frais accessoires : transport :  $500 \text{ } \in$ droits de douane :  $16\,300 \, \epsilon$ coûts d'installation :  $13\ 200 \in$ TOTAL :  $390\,000\,\epsilon$ 

### **Coût de la structure : 390 000 – 24 000 = 366 000 €**

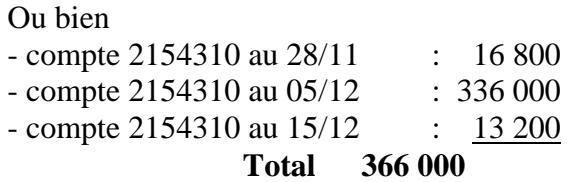

## **2. Opérations d'inventaire :**

#### Question 7 :

Tableau d'amortissement de la structure du four: **2 possibilités liées à l'interprétation sujet le 15 ou le 16 décembre**

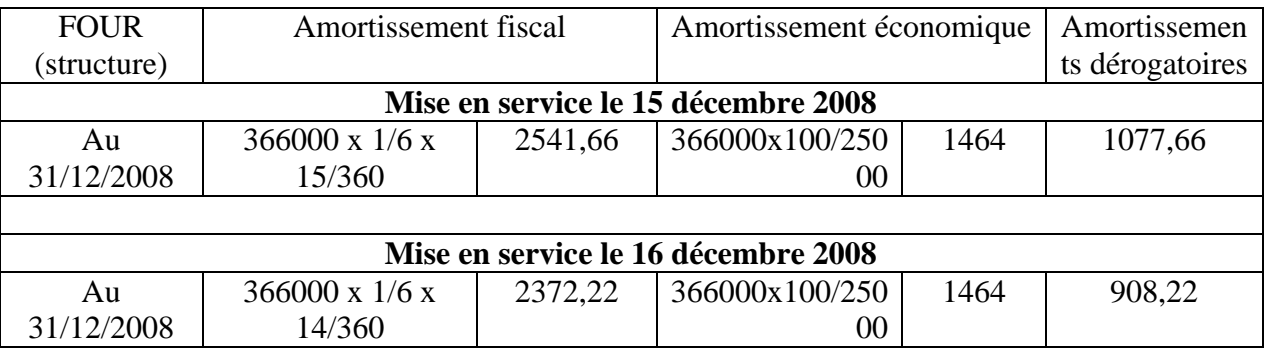

Ne pas pénaliser si la valeur d'origine de la structure est différente à condition que ce soit celle calculée par le candidat à la question précédente

## Question 8 : Enregistrement des opérations d'inventaire :

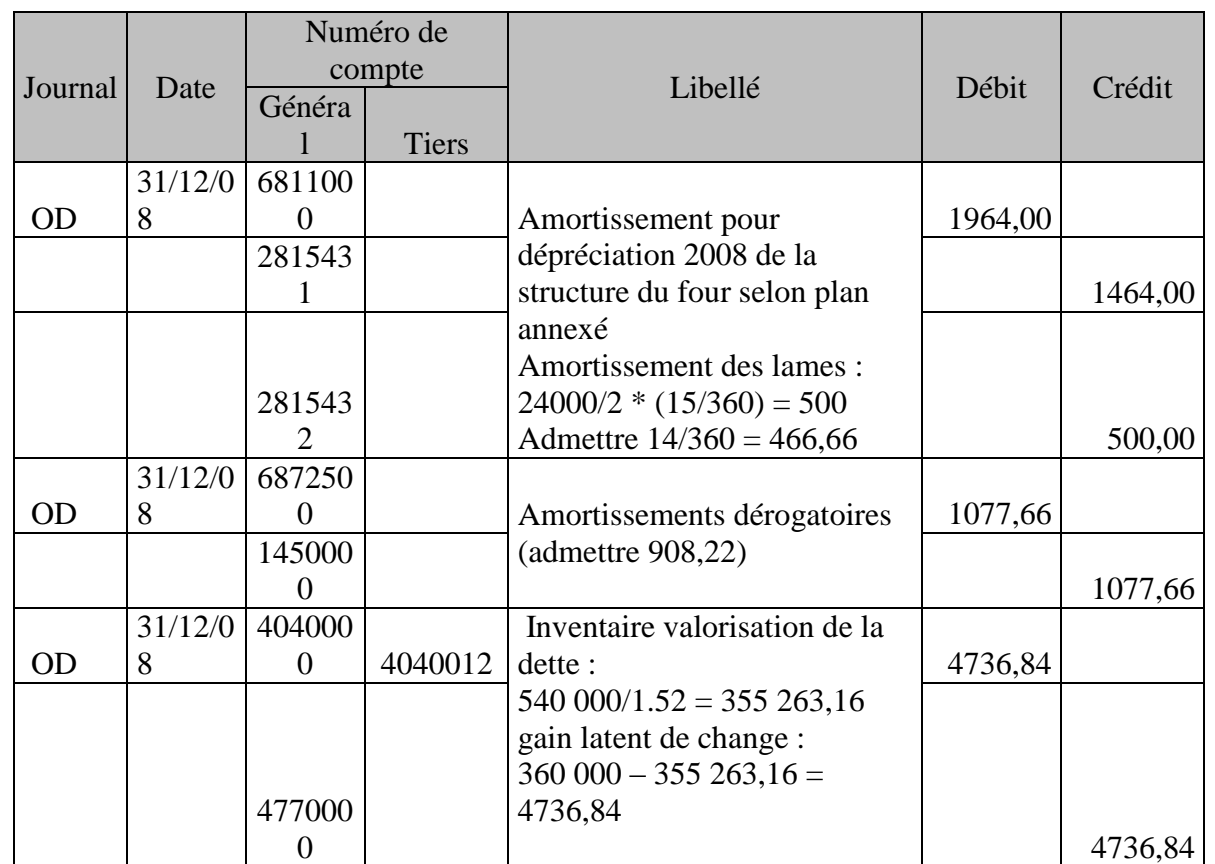

*Pour toutes les opérations, traiter avec la date de mise en service du 16 décembre de la même façon*

## **3. Opérations de janvier 2009**

Questions  $9 & 10$ :

Enregistrement des opérations début 2009 :

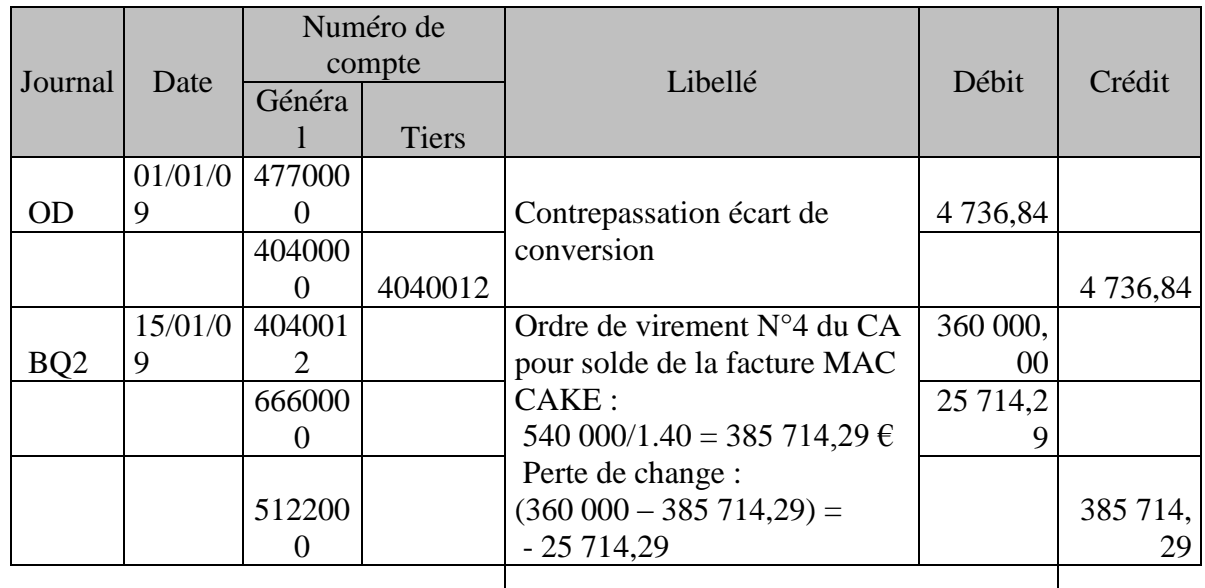

## **DOSSIER 2 – GESTION FISCALE (13 points)**

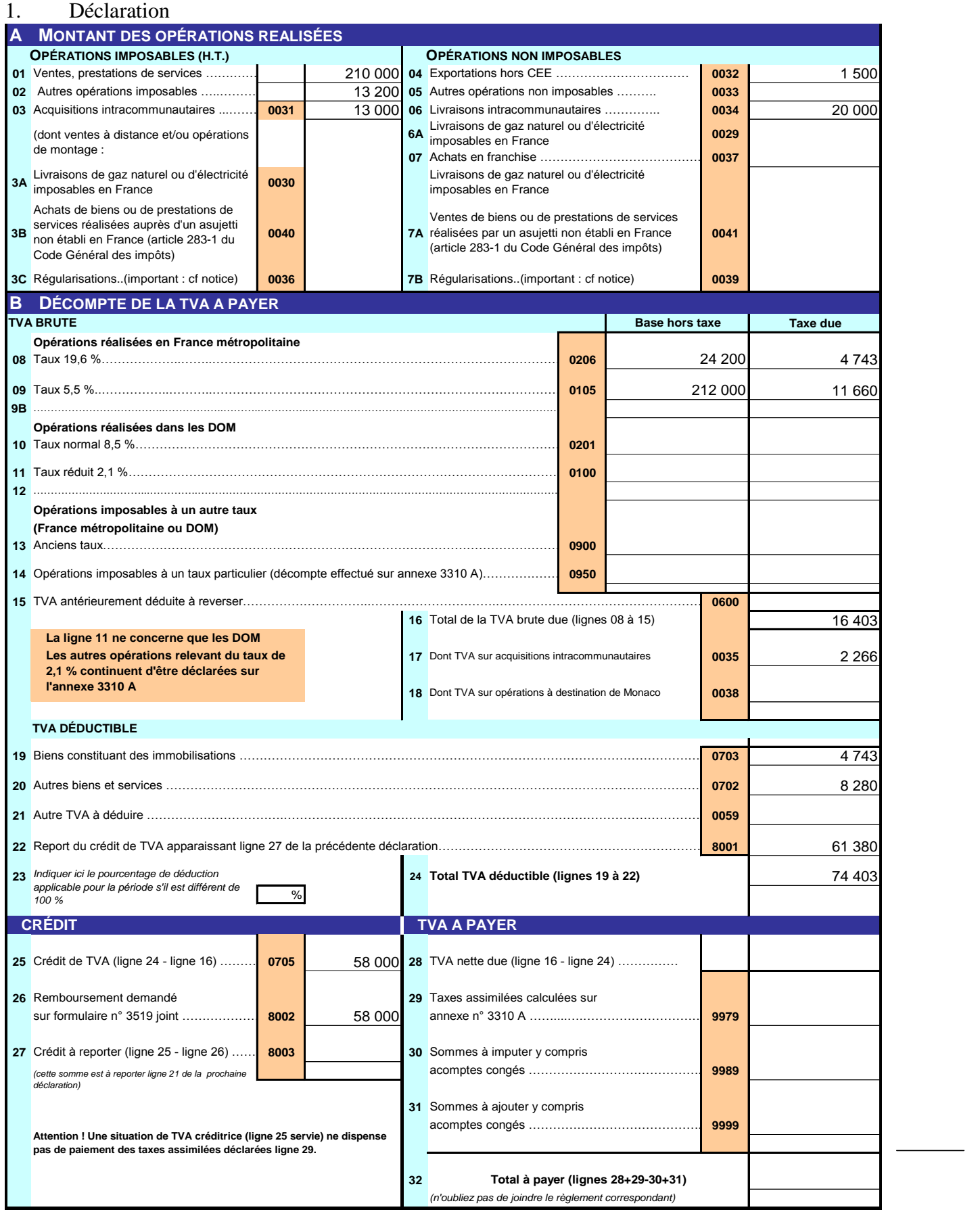

Ligne 20 accepter 8770 (8280 + 490) et les conséquences sur les lignes suivantes

#### 2 - **Ecritures de TVA - annexe A**

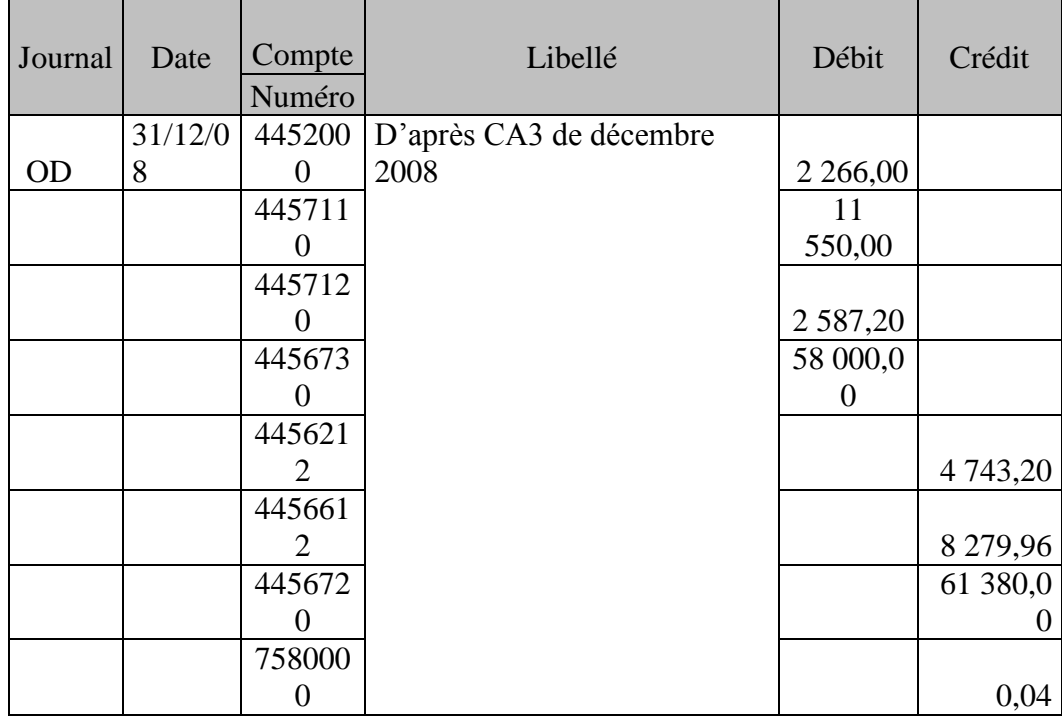

**NB : Les écritures de TVA ne sont pas pénalisées si elles sont cohérentes avec la CA3 proposée par le candidat.**

### **3 – Modalités de traitement d'un crédit de TVA dans le cadre de la procédure générale prévue par le CGI et conditions d'application :**

- Report sur la ou les périodes suivantes (sans condition) ;
- Remboursement demandé en fin de trimestre civil si chacun des mois du trimestre présente un crédit de TVA avec un crédit du dernier mois supérieur à un certain seuil (760 €, précision non exigée du candidat)
- Remboursement demandé en fin d'année civile si le crédit constaté est supérieur à un certain seuil (150  $\epsilon$ , précision non exigée du candidat)

Modalite de traitement du crédit de TVA selon la procédure générale :

- $\rightarrow$  remboursement en cours d'année civile
- $\rightarrow$  remboursement en fin d'année civile

#### **NB : La procédure de remboursement immédiat applicable depuis janvier 2009 (CGI) doit être acceptée**

### **DOSSIER 3 – GESTION SOCIALE (25 points)**

#### **A- Provisions pour congés**

Question 1:

Calcul provision pour congés payés :

 $N= 7$ , nombre de mois de la période de référence, du 1<sup>er</sup> juin au 31 décembre. Provision pour congés payés = 131 175 € x 7 mois / 10 = 91 822.50 €

**Accepter un coefficient de 3/2,5 (avantage de la reprise), soit 110 187.00 € et les conséquences**

Calcul provision pour congés ancienneté :

### **ATTENTION LA FORMULE DE CALCUL DU SUJET EST ERRONEE : En effet, Il ne peut y avoir une valeur de provision pour 2 jours par salarié supérieure à la masse salariale d'un mois de 26 jours pour le même affectif (18) : il y a donc 2 cas possibles**

#### **1- Cas : Selon le sujet**

Nombre de salariés concernés par les congés d'ancienneté : 18 Valeur moyenne d'un jour de congés d'ancienneté : 32 861 € /26 jours= 1263.88 € Provision pour congés d'ancienneté =  $18 * 1263.88 * 2 = 45499.68 \in$ 

Total des provisions = 91 822.50  $\epsilon$  + 45 499.68  $\epsilon$  = 137 322.18  $\epsilon$ 

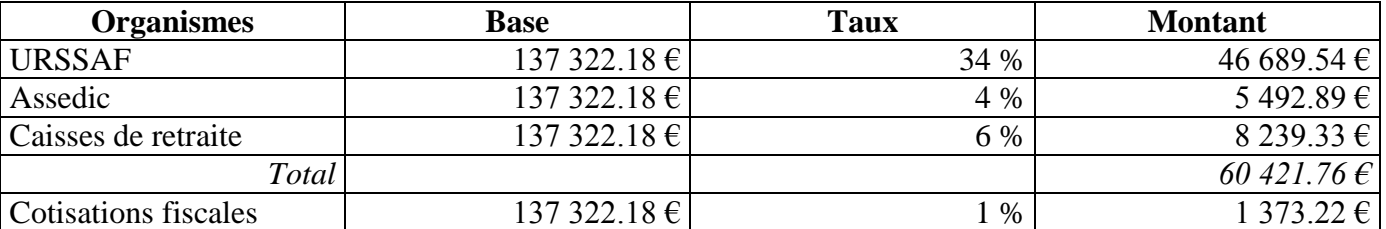

Calcul des cotisations sociales

Question 2 :

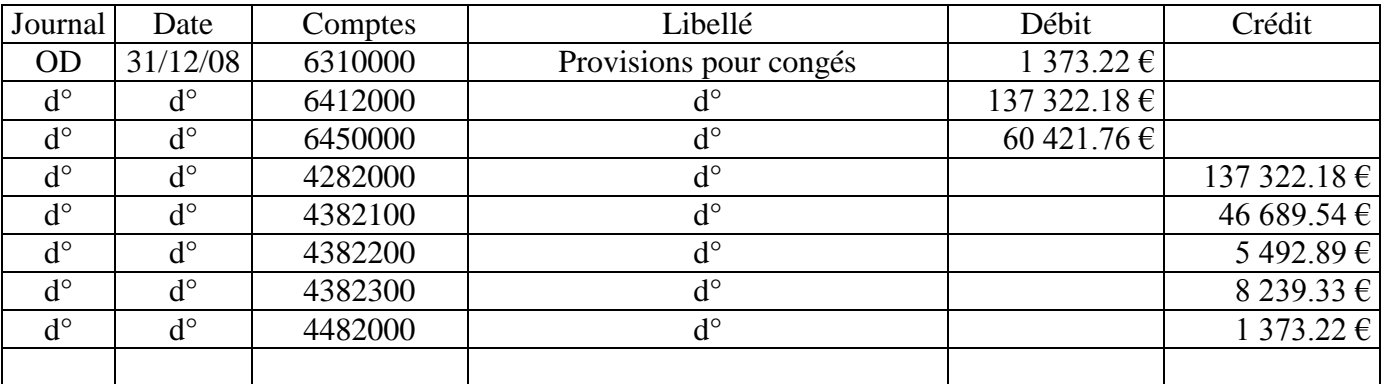

2- **Cas selon la logique de valeur** : la valeur moyenne d'un jour de congés d'ancienneté vaut pour la totalité des 18 salariés, la valeur nominale d'un jour est donc en réalité pour un salarié 18 fois moins. : *(Vérification simple : Masse salariale du Mois payée/26 jours ouvrés = 1263,88 pour 1jour soit environ 1263,88\*2j = 2527,66)*

Valeur moyenne d'un jour de congés d'ancienneté : 32 861 €/26 jours/18 salariés concernés= 70.22 € Provision pour congé d'ancienneté = 70,22 \* 18s \* 2 jours = 2527.92  $\epsilon$ 

Total des provisions = 91 822.50  $\epsilon$  + 2527.92  $\epsilon$  = 94 350.42  $\epsilon$ 

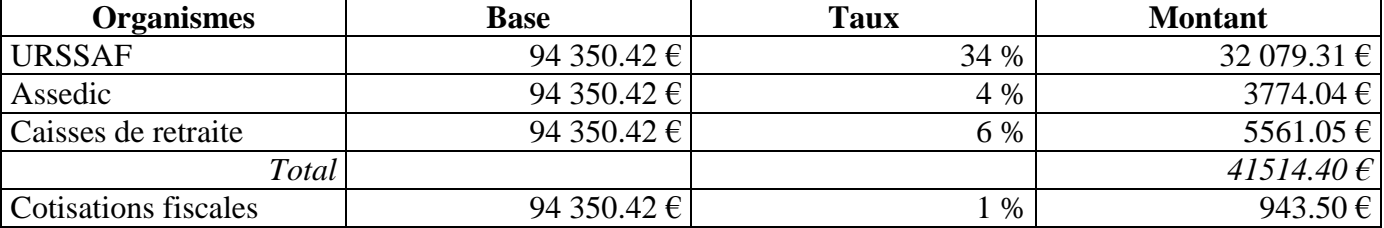

Calcul des cotisations sociales

Question 2

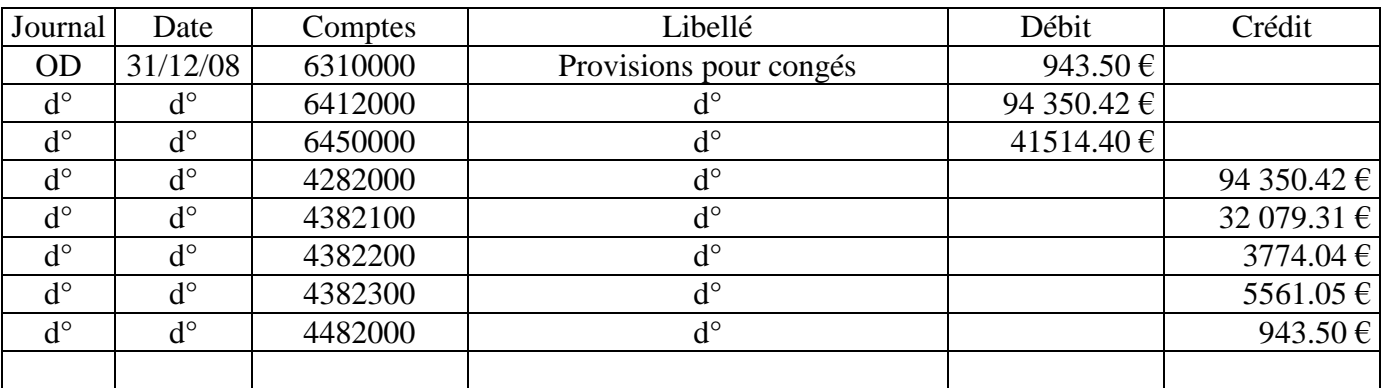

#### **B – Arrêts-maladie**

#### Question 3 :

Montant de l'IJSS brute = 50 % du gain journalier moyen des 3 derniers mois précédant l'arrêt. Montant de l'IJSS brute = 50 % \* (2150 € + 2150 € + 2150 €) / 90 jours = 35,83 €

C'est le montant porté sur le bulletin de paye (pas d'erreur)

#### Question 4 :

**Erreur 1** - Ligne Indemnité pour maintien du salaire : remplacer 84,13 par 93,48. Taux d'indemnité pour maintien du salaire = 100 % (nouveau taux après acquisition par le groupe Pasquier) soit :  $(2\ 150.00 / 23 \text{ iours} \text{ ouvrés}) \times 100\% = 93.48$  Remarque :  $84.13 \text{ }\epsilon = 90\%$  de  $(2\ 150.00 / 23 \text{ iours})$ 

**Erreur 2** : Absences pour maladie du 8 au 23 octobre (au lieu du 22 octobre)

## Bulletin de paye **corrigé** de M. Deveau, octobre 2008

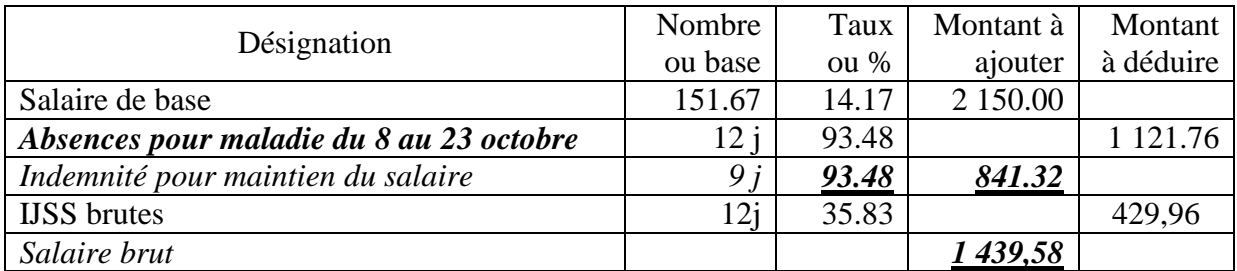

## Question 5 :

## **Forme** :

Emetteur, récepteur, date, objet (les 4 éléments étant exigés)

• style et orthographe

## **Contenu de la note** :

Subrogation *:* En cas d'arrêt de travail pour maladie, l'entreprise est « subrogée » dans les droits du salarié à l'égard de la Sécurité Sociale, c'est à dire que les indemnités journalières de Sécurité Sociale qui étaient auparavant versées directement au salarié, seront **adressées dorénavant à** 

# **l'entreprise** qui **les reversera au salarié**

- En contrepartie, l'entreprise maintient le salaire du salarié absent (après un délai de carence).
- Salarié. Désormais, c'est donc l'employeur qui recevra et transmettra les Ijss et non votre caisse de Sécurité Sociale.
	- $\Rightarrow$  Les IJSS accompagnent le salaire. Elles sont versées selon une périodicité mensuelle (le salarié ne supporte pas les décalages de paiement d'un mois sur l'autre par sa caisse de Sécurité Sociale)
	- $\Rightarrow$  Le salarié ne s'occupe pas du recouvrement des IJSS.
- Incidence sur les bulletins de salaire : votre bulletin de salaire comportera deux nouvelles lignes : **l'une en déduction du salaire brut mentionnera le montant brut des Ijss qui ne sont pas soumises à cotisations l'autre, en bas du bulletin, en addition, mentionnera le montant des Ijss nettes** telles que vous les auriez perçus de la Sécurité Sociale.

# **DOSSIER 4 – CONSOLIDATION (10 points)**

## Question 1

La Loi prévoit trois méthodes de consolidation en fonction du « contrôle » de la filiale. Le choix est déterminé par le PCG (règlement CRC 99.02) :

- Société sous contrôle exclusif : intégration globale (IG)
- Société sous contrôle conjoint : intégration proportionnelle (IP)  $\rightarrow$  accepter : choix entre IP et mise en équivalence (IAS-IFRS)
- Société sous influence notable (présumée à partir d'un contrôle de 20% des droits de vote) : mise en équivalence.

# Question 2 :

Etude des participations du groupe PASQUIER

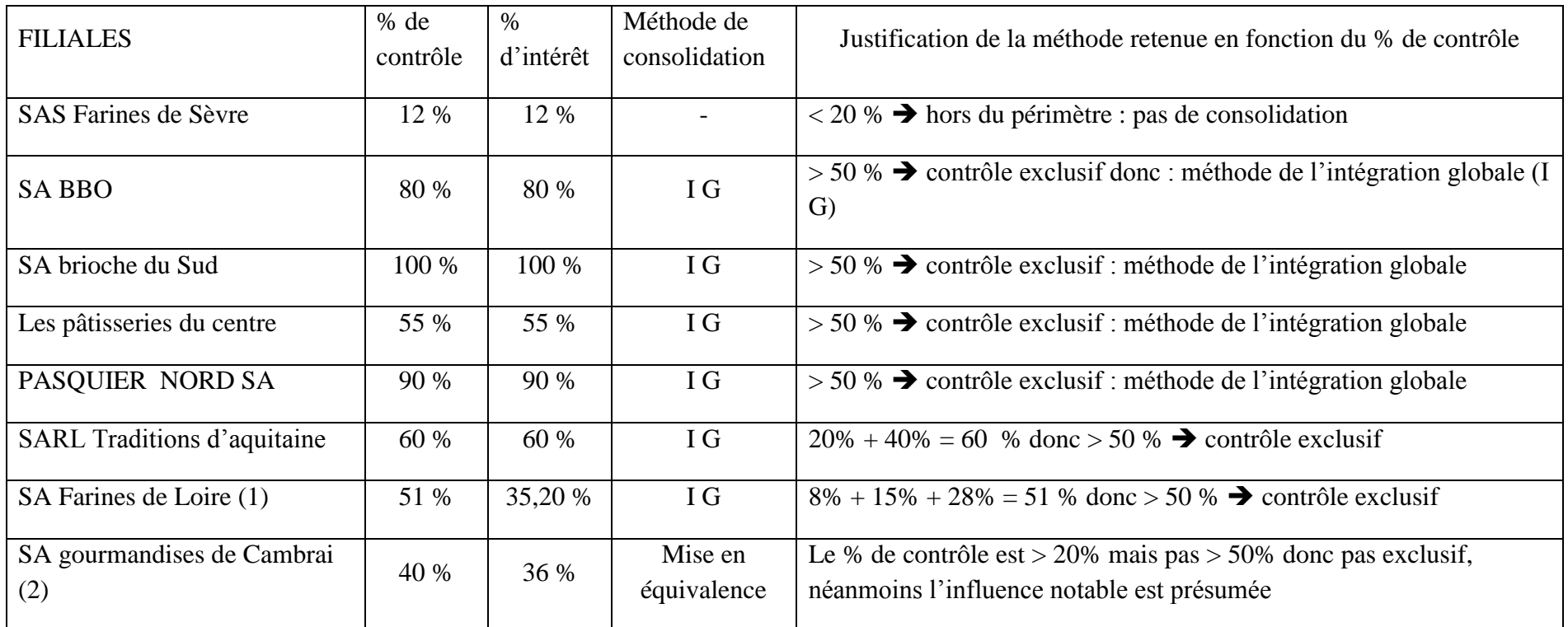

(1) Calcul du % d'intérêt : (20% + 40%)x8% + 15% + 55% x 28% = 35,20 %

(2) Calcul du % d'intérêt : 90% x 40% = 36 %

La société SAS Farines de Sèvre est donc exclue du périmètre de consolidation.

## **Récapitulatif par niveau des sociétés dans l'organigramme du groupe à valoriser pour l'attribution des points**

Niveau 1 : SAS Farines de Sèvre (hors périmètre) : SA BBO – SA Brioche du Sud – Les pâtisseries du centre – Pasquier Nord SA :

 Calcul % de contrôle : Calcul % d'intérêt : Méthode de l'intégration globale :

Niveau 2 : SARL Tradition d'aquitaine : % de contrôle, % d'intérêt, méthode de consolidation SA Farines de Loire : % de contrôle, % d'intérêt, méthode de consolidation SA Les gourmandises de Cambrai : % de contrôle, % d'intérêt, méthode de consolidation